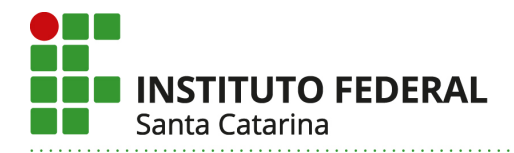

### **RESOLUÇÃO CEPE/IFSC Nº 035, DE 12 DE ABRIL DE 2018.**

Aprova a criação e oferta de vagas de Curso de Formação Continuada no IFSC.

O PRESIDENTE do COLEGIADO DE ENSINO, PESQUISA E EXTENSÃO DO INSTITUTO FEDERAL DE EDUCAÇÃO, CIÊNCIA E TECNOLOGIA DE SANTA CATARINA – CEPE, de acordo com a Lei que cria os Institutos Federais de Educação, Ciência e Tecnologia, LEI 11.892/2008, no uso das atribuições que lhe foram conferidas pelo artigo 8 do Regulamento Interno do Colegiado de Ensino, Pesquisa e Extensão do Instituto Federal de Santa Catarina - RESOLUÇÃO Nº 21/2010/CS, e de acordo com as competências do CEPE previstas no artigo 12 do Regimento Geral do Instituto Federal de Santa Catarina RESOLUÇÃO Nº 54/2010/CS;

Considerando a apreciação pelo Colegiado de Ensino, Pesquisa e Extensão – CEPE na Reunião Ordinária do dia 12 de abril de 2018;

RESOLVE:

Art. 1º Autorizar a criação e oferta de vagas do seguinte curso de Formação Continuada :

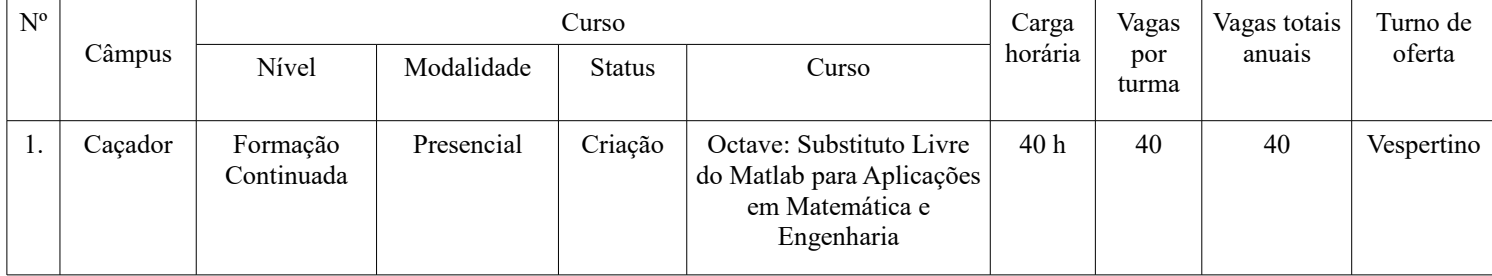

Florianópolis, 12 de abril de 2018.

#### **LUIZ OTÁVIO CABRAL**

(Autorizado conforme despacho no documento nº 23292.050250/2017-12)

**Instituto Federal de Santa Catarina – Reitoria** Rua: 14 de julho, 150 | Coqueiros | Florianópolis /SC | CEP: 88.075-010 Fone: (48) 3877-9000 | www.ifsc.edu.br | CNPJ 11.402.887/0001-60

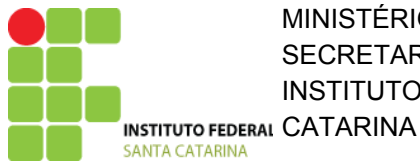

MINISTÉRIO DA EDUCAÇÃO SECRETARIA DE EDUCAÇÃO PROFISSIONAL E TECNOLÓGICA INSTITUTO FEDERAL DE EDUCAÇÃO, CIÊNCIA E TECNOLOGIA DE SANTA

## Formulário de Aprovação de Curso e Autorização da Oferta

# **PROJETO PEDAGÓGICO DE CURSO Formação Continuada em OCTAVE: SUBSTITUTO LIVRE DO MATLAB PARA APLICAÇÕES EM MATEMÁTICA E ENGENHARIA**

**Parte 1 (solicitante)**

## **I – DADOS DA INSTITUIÇÃO**

## **Instituto Federal de Santa Catarina – IFSC**

Instituído pela Lei n 11.892 de 29 de dezembro de 2008. Reitoria: Rua 14 de Julho, 150 – Coqueiros – Florianópolis – Santa Catarina – Brasil – CEP 88.075-010 Fone: +55 (48) 3877-9000 – CNPJ: 11.402.887/0001-60

## **II – DADOS DO CAMPUS PROPONENTE**

**1. Câmpus:** Caçador

## **2. Endereço/CNPJ/Telefone do câmpus:**

Avenida Fadho Thomé, 3000 CNPJ: 81 531 428 0001-62 Telefone: (49) 3561-5700

#### **2.1. Complemento:**

#### **3. Departamento:**

Prof. Dr. Jaison Schinaider Chefe do Departamento de Ensino, Pesquisa e Extensão jaison.schinaider@ifsc.edu.br Fone: +55 (49) 3561-5700 / 5714

### **III – DADOS DO RESPONSÁVEL PELO PROJETO DO CURSO**

### **4. Nome do responsável pelo projeto:** Carlos Eduardo Deodoro Rodrigues Douglas Daniel Greyson Alberto Rech Jean Rodrigo Adacheski Luciano Haverroth Vitor Sales Dias da Rosa

#### **5. Contatos:**

[carlos.rodrigues@ifsc.edu.br](mailto:carlos.rodrigues@ifsc.edu.br) - Fone: +55 (49) 3561-5700 / 5727 [douglas.daniel@ifsc.edu.br](mailto:douglas.daniel@ifsc.edu.br) - Fone: +55 (49) 3561-5700 / 5727 [greyson.rech@ifsc.edu.br](mailto:greyson.rech@ifsc.edu.br) - Fone: +55 (49) 3561-5700 / 5727 [jean.adacheski@ifsc.edu.br](mailto:jean.adacheski@ifsc.edu.br) - Fone: +55 (49) 3561-5700 / 5727 [luciano.haverroth@ifsc.edu.br](mailto:luciano.haverroth@ifsc.edu.br) - Fone: +55 (49) 3561-5700 / 5727 [vitor.sales@ifsc.edu.br](mailto:vitor.sales@ifsc.edu.br) - Fone: +55 (49) 3561-5700 / 5727

## **Parte 2 (PPC – aprovação do curso)**

#### **IV – DADOS DO CURSO**

#### **6. Nome do curso:**

OCTAVE: SUBSTITUTO LIVRE DO MATLAB PARA APLICAÇÕES EM MATEMÁTICA E **ENGENHARIA** 

#### **7. Eixo tecnológico:**

Desenvolvimento educacional e social

#### **8. Modalidade:**

Presencial

#### **9. Carga horária total do curso:**

40 horas

#### **10. Regime de Matrícula:**

Matrícula seriada (matrícula por bloco de UC em cada semestre letivo), conforme RDP.

#### **11. Forma de Ingresso:**

Sorteio

#### **12. Objetivos do curso:**

O curso OCTAVE: SUBSTITUTO LIVRE DO MATLAB PARA APLICAÇÕES EM MATEMÁTICA E ENGENHARIA tem como principal objetivo proporcionar aos alunos de graduação da região, uma capacitação acerca das ferramentas que o Octave proporciona, contribuindo para melhoria da qualidade da educação propondo atividades que tenham impacto na prática didática em sala de aula.

#### **13. Competências gerais do egresso:**

Esse curso OCTAVE: SUBSTITUTO LIVRE DO MATLAB PARA APLICAÇÕES EM MATEMÁTICA E ENGENHARIA visa desenvolver competências e habilidades necessárias de graduação, para que os mesmos possam entender a disciplina de matemática numa esfera mais ampla e facilitando a pesquisa na área de matemática aplicada.

#### **14. Áreas/campo de atuação do egresso:**

O egresso do curso OCTAVE: SUBSTITUTO LIVRE DO MATLAB PARA APLICAÇÕES EM MATEMÁTICA E ENGENHARIA poderá desenvolver programas utilizando o ambiente de trabalho Octave e MATLAB®, podendo melhorar seu desempenho profissional e acadêmico em disciplinas relacionadas à matemática e áreas afins.

#### **V – ESTRUTURA CURRICULAR DO CURSO**

#### **15. Matriz curricular:**

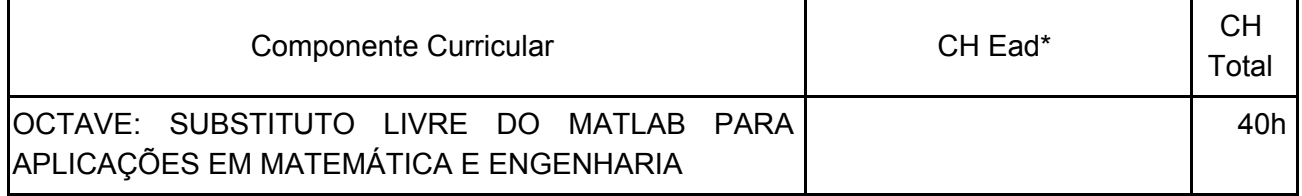

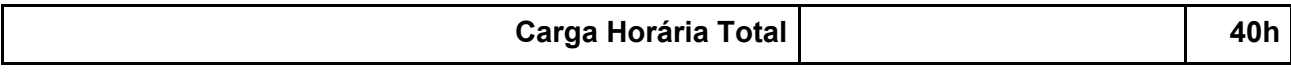

#### **16. Atividade em EaD**

## **17. Componentes curriculares:**

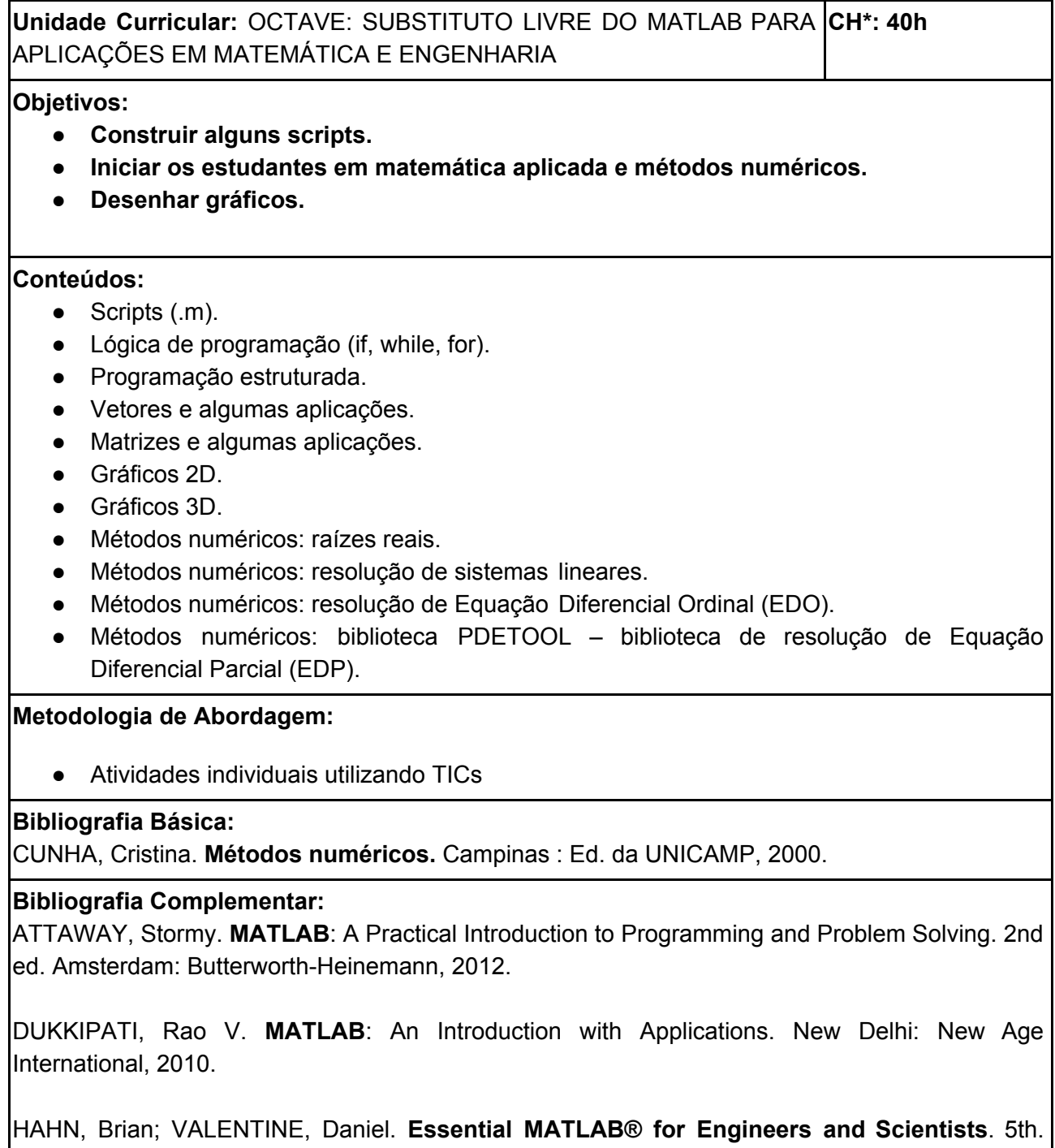

(\*) CH – Carga horária total da unidade curricular em horas.

Amsterdam: Ed. Academic Press, 2013.

#### **VI – METODOLOGIA E AVALIAÇÃO**

#### **18. Avaliação da aprendizagem:**

Em conformidade aos artigos da Resolução 41/2014 que tratam da Avaliação da Aprendizagem dos cursos de FIC, o discente será avaliado pelo desenvolvimento das atividades individuais e em grupos realizadas presencialmente, além de aspectos relacionados à assiduidade e pontualidade.

A certificação será atribuída mediante aproveitamento de no mínimo 60% das atividades propostas e de frequência mínima de 75% nas aulas e atividades do curso.

#### **19. Atendimento ao Discente:**

Será oferecido ao discente atendimento individualizado ou coletivo programado com cada professor. Desse modo, cada docente disponibilizará horário determinado especificamente para esse fim. Durante esse período, o professor ficará à disposição, conforme Resolução 23/2014, para o atendimento de questões pertinentes ao trabalho em sala com suas unidades curriculares, inclusive nos casos de pendências com número inferior a cinco alunos. Além desse procedimento, os alunos serão assistidos num processo contínuo pelos professores, coordenador de curso e coordenadoria pedagógica do câmpus em relação ao seu desempenho acadêmico e frequência, considerando as especificidades de cada aluno e buscando estratégias para possibilitar a conclusão com êxito do curso.

Para acompanhar os processos de ensino e de aprendizagem, contribuindo para o acesso, permanência e êxito dos discentes, a coordenadoria de curso e a coordenadoria pedagógica manterão contato frequente com o corpo docente, no intuito de verificar a assiduidade e possíveis dificuldades apresentadas pelos alunos. Além disso, partindo do pressuposto que a instituição contribui para o desenvolvimento humano, social, cultural do aluno, o IFSC conta com a Política de Inclusão, envolvendo o Núcleo de Acessibilidade educacional – NAED.

#### **20. Metodologia:**

O processo de ensino e aprendizagem usará metodologia baseada em projetos. Um problema é apresentado aos alunos para então motivá-los a construir o conhecimento e desenvolver ferramentas a fim de encontrar soluções para esse problema.

Durante o curso, problemas simples serão expostos aos alunos e resolvidos com soluções tutoriais apresentadas pelos ministrantes do curso.

#### **Parte 3 (autorização da oferta)**

#### **VII – OFERTA NO CAMPUS**

#### **21. Justificativa para oferta neste Câmpus:**

O Campus Caçador abrange os cursos técnicos em informática e de graduação em Sistemas da Informação e Engenharia de Produção. Tanto para a academia quanto para o mercado de trabalho, a capacitação em ferramentas de simulação apresenta um diferencial para esses profissionais e estudantes. Portanto, a oferta do curso OCTAVE: SUBSTITUTO LIVRE DO MATLAB PARA APLICAÇÕES EM MATEMÁTICA E ENGENHARIA pelo Campus Caçador proporcionará à comunidade interna e externa, a complementação prática das disciplinas ofertadas no decorrer dos semestres, a atualização profissional do corpo docente e a

possibilidade de desenvolvimento e tratamento de soluções para a área científica e tecnológica.

#### **22. Itinerário formativo no contexto da oferta/câmpus:**

A oferta do curso OCTAVE: SUBSTITUTO LIVRE DO MATLAB PARA APLICAÇÕES EM MATEMÁTICA E ENGENHARIA para estudantes de graduação e graduados em áreas de ciências exatas e aplicadas na esfera municipal de Caçador.

#### **23. Público-alvo na cidade/região:**

Este curso é destinado para estudantes de graduação e graduados em áreas de ciências exatas e aplicadas do município de Caçador.

#### **24. Início da Oferta:**

2018/2.

#### **25. Frequência da oferta:**

A oferta acontecerá conforme a demanda.

#### **26. Periodicidade das aulas:**

As aulas serão semanais.

#### **27. Local das aulas:**

As aulas serão realizadas no Câmpus Caçador.

#### **28. Turno de funcionamento, turmas e número de vagas:**

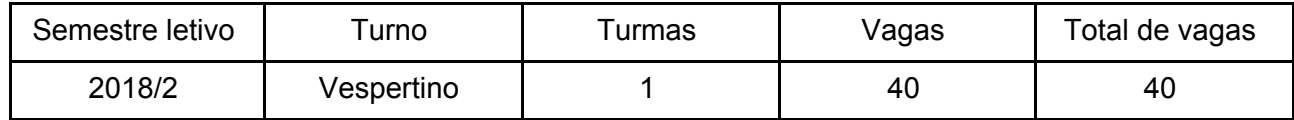

#### **29. Pré-requisito de acesso ao curso:**

Como o Octave é um software de métodos numéricos aplicado é necessário conhecimentos de matemática (matrizes, funções, equações algébricas, ...), portanto é exigido o interessado esteja cursando graduação e/ou graduados em áreas de ciências exatas e aplicadas.

#### **30. Corpo docente e técnico-administrativo necessário para funcionamento do curso:**

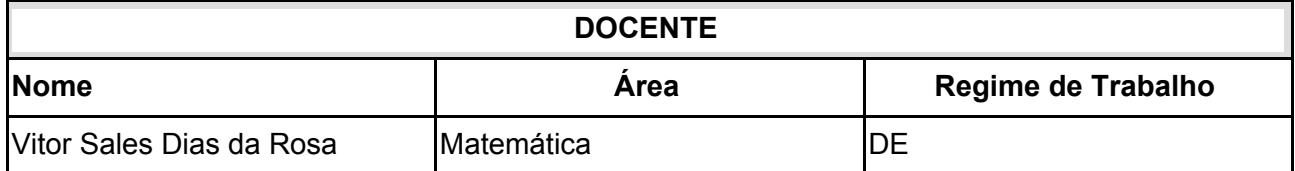

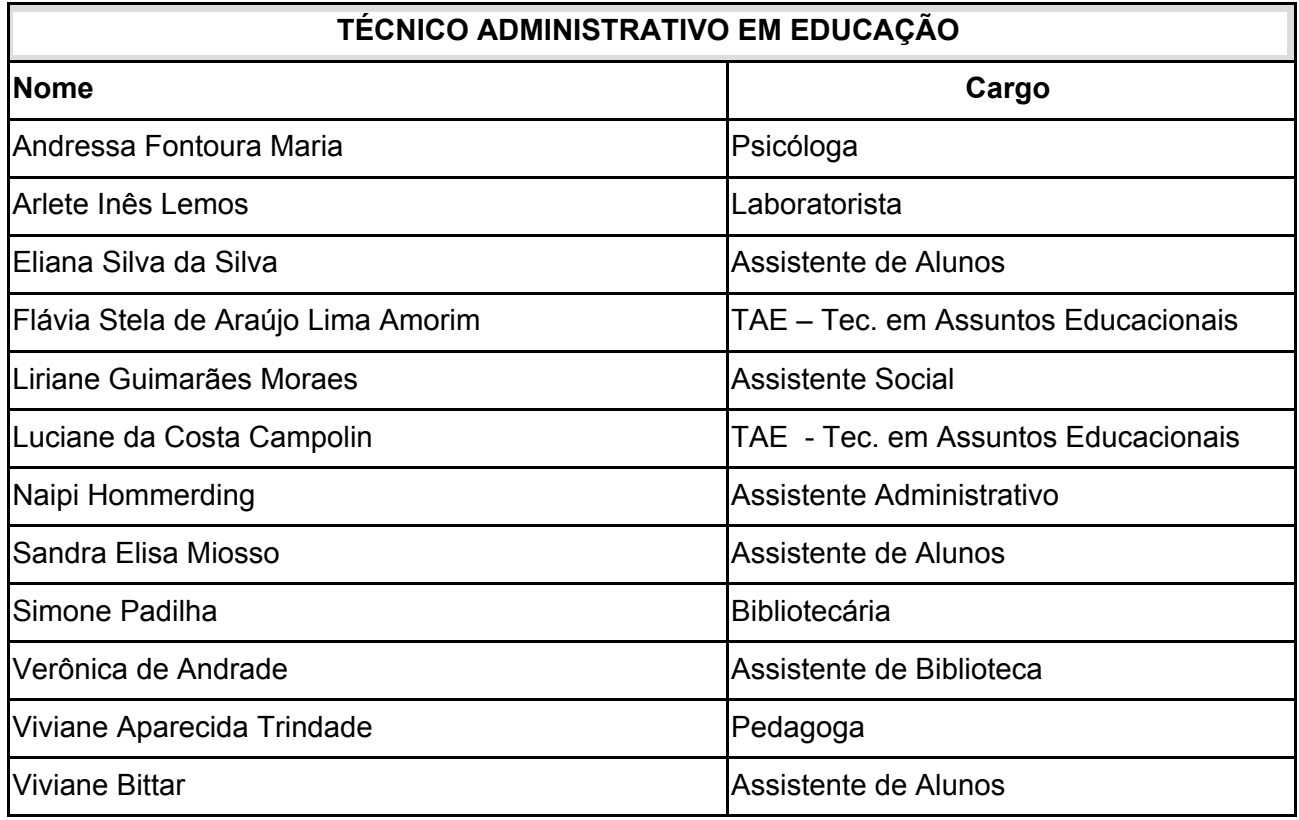

## **31. Instalações, ambientes físicos e equipamentos, necessários ao funcionamento do curso:**

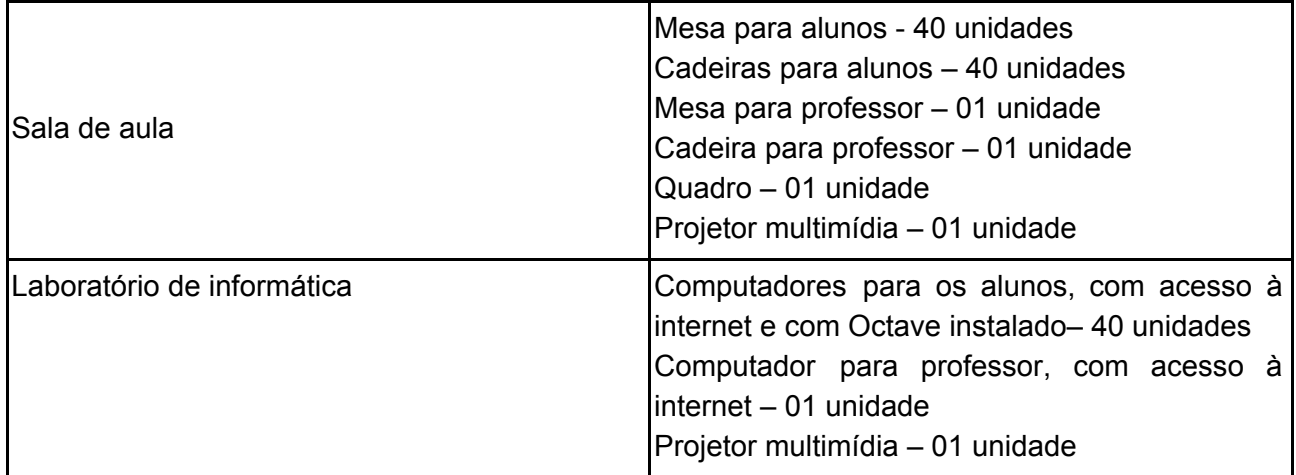